## FNS-duct experimental results h5m file architecture

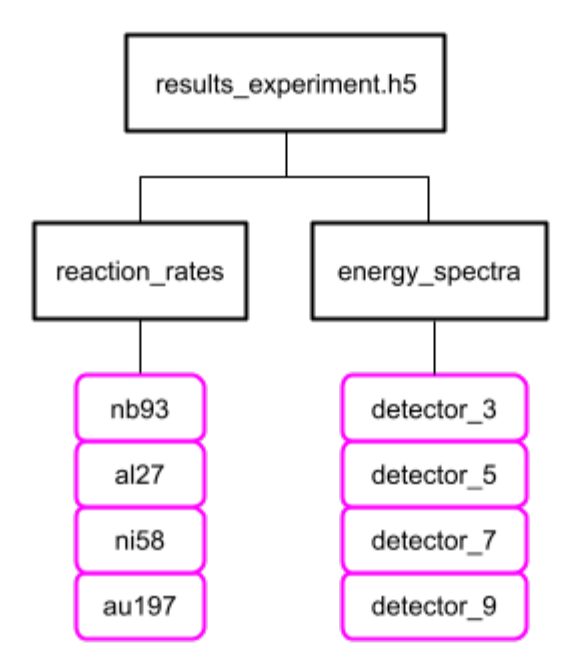

## e.g. accessing detector 9 results via **Python API**:

```
import h5py
exp_results = h5py.File('results_experiment.h5', 'r')
detector_9 = exp_results[energy_spectra/detector_9/table']
```